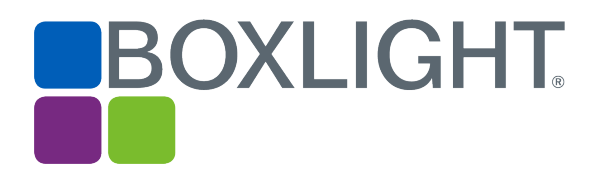

# Release Notes MimioStudio 12.0 Software

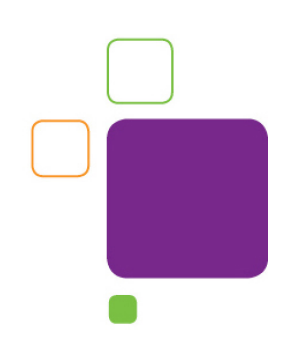

### Copyright Notice

© 2019 Boxlight. All rights reserved.

# About MimioStudio

MimioStudio™ classroom software is the unifying software solution for MimioClassroom™ products and other interactive displays, providing more options for learning than ever before. MimioStudio classrooms can learn interactively using the MimioPad™ wireless pen tablet, MimioVote™ assessment tool, and mobile devices equipped with the MimioMobile™ application. With a MimioStudio software or hardware license, the teacher can connect up to three mobile devices using the MimioMobile app for free.

The 12.0 release provides full support for 4K displays. This release also adds support for more Boxlight interactive hardware devices: the MimioFrame touch board kit, MimioSpace collaborative system, and the latest Boxlight ProColor interactive flat panel displays. Additionally, the release provides improvements to the import functionality of PDFs as well as PowerPoint, SMART Notebook, and Promethean files.

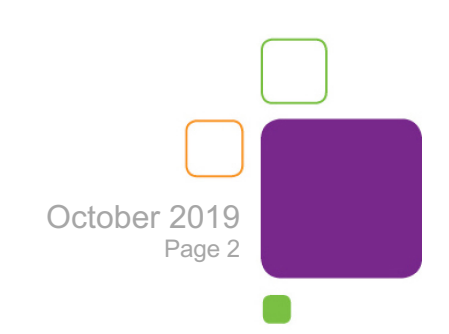

# Operating System Support

#### **Microsoft Windows**

- Windows 7
- Windows 8
- Windows 10

# Supported Languages

MimioStudio software supports the following languages:

English\* Arabic Bahasa Indonesian**\*** Bahasa Malay**\*** Basque**\*** British English Catalan**\*** Chinese-Simplified Chinese-Traditional**\*** Croatian**\*** Danish

Dutch**\*** Finnish**\*** French German Greek**\*** Hebrew**\*** Hindi**\*** Hungarian Italian Japanese Korean**\***

Norwegian**\*** Polish Portuguese (Brazil) Portuguese (Portugal)**\*** Romanian Russian Slovak Spanish **Swedish Turkish** Thai**\*** Vietnamese**\***

**\*** Help topics are not available in this language, and the software will default to English. V12.0 is an English-only release. V12.1 or later will support international languages.

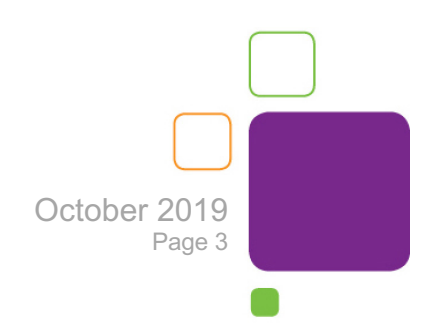

### New Features and Improvements

The following are features and improvements for the MimioStudio 12 software release:

#### *New for 12.2*

- Support for Thai language
- Support for MimioView™ 350U document camera
- Improved text object
- Improved scaling while importing files (Smart, Promethean, IWB, etc.)
- Improvements to PowerPoint file imports
- Bug fixes

### *New for 12.1*

- Support for international languages
- Mute All functionality for MimioClarity™ classroom audio system
- Equation Editor feature
- Clear Ink feature
- Bug fixes

### *New for 12.0*

- Studio has an updated UI and is 4K ready
- Ability to use embedded web pages (use **Insert > Web Page**)
- New devices (MimioFrame and MimioSpace) activate the MimioStudio software
- Calibration and debug tools for MimioFrame kit and MimioSpace system are included
- Ultra-wide and UHD resolutions are now available in Page Setup

### *Improvements for 12.0*

- Support for latest Boxlight ProColor interactive flat panel displays
- Improvements to import SMART Notebook, Promethean, and PowerPoint files as well as PDF documents
- Improved installer, reducing installation time considerably

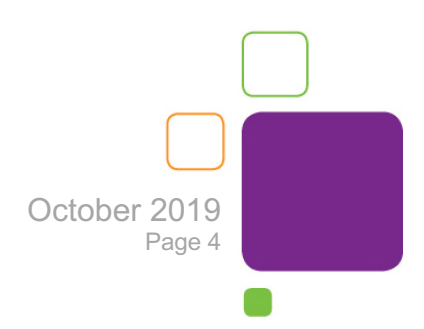

# Known Issues

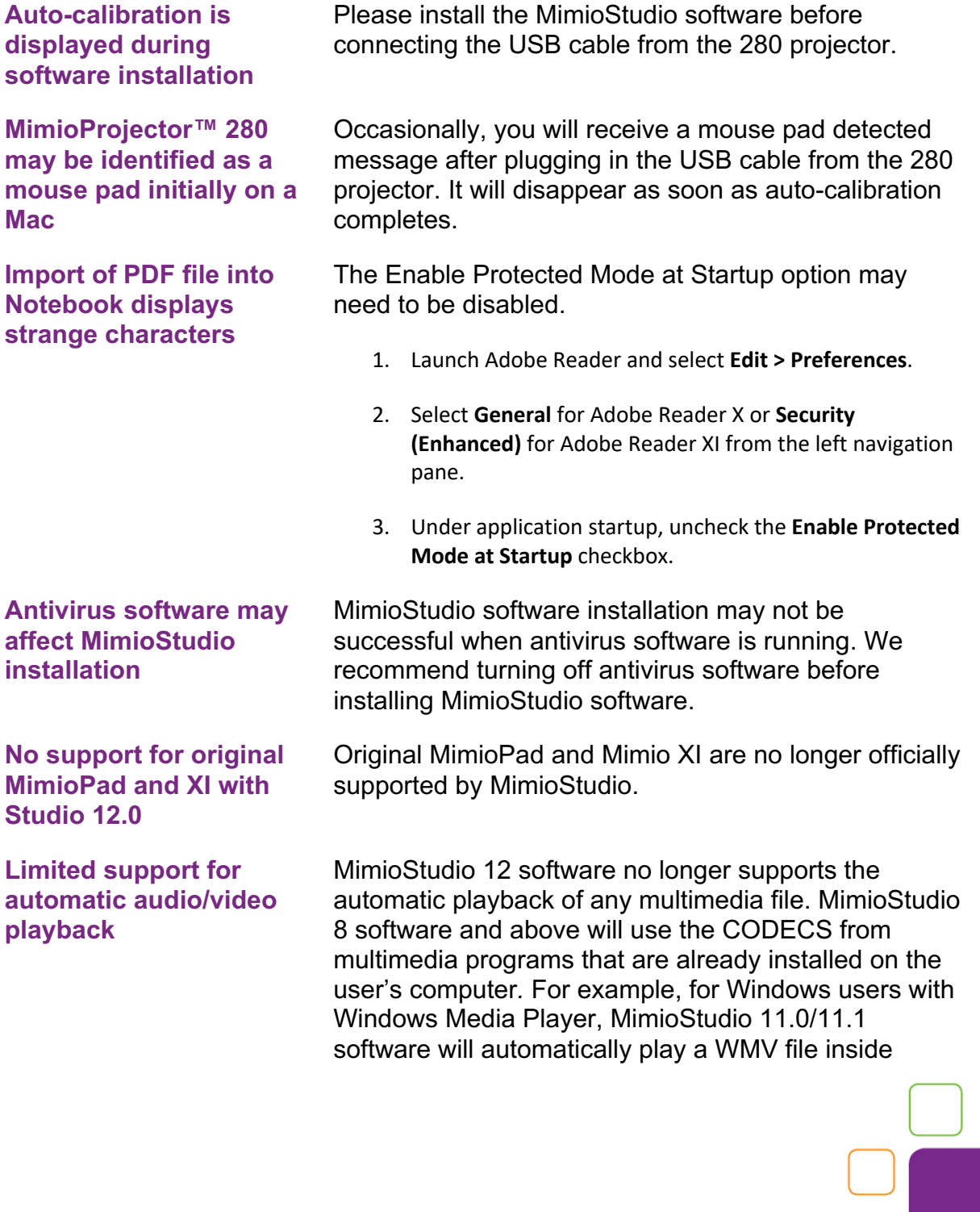

October 2019

Page 5

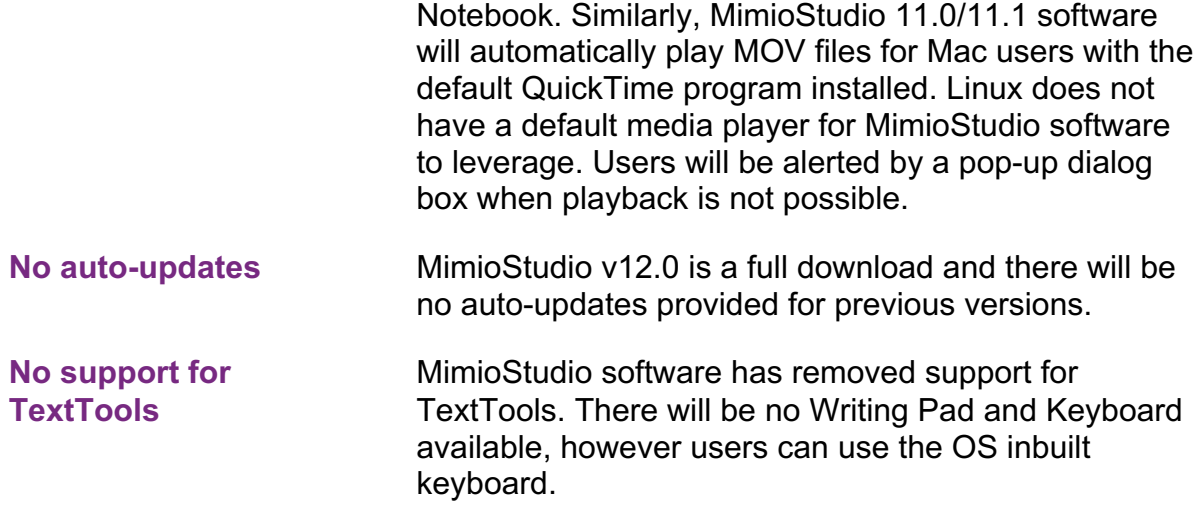

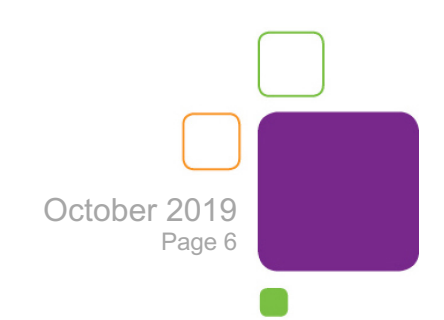